## **Extra log – Aanpassing schadestroomtype**

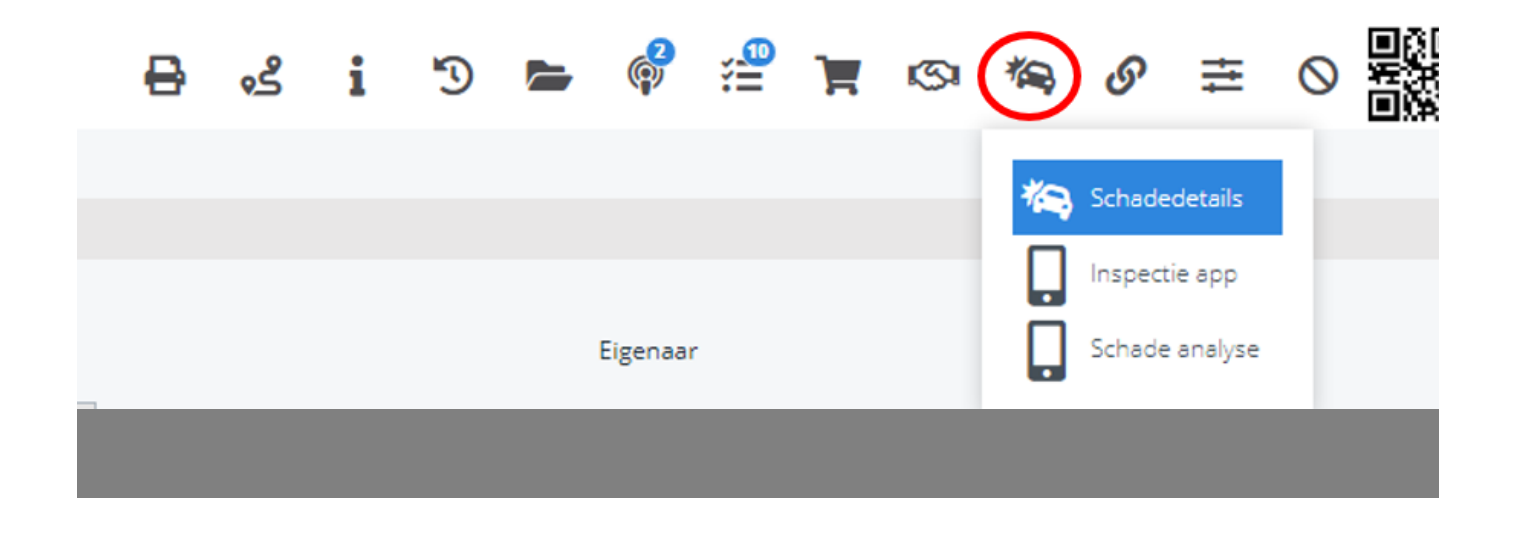

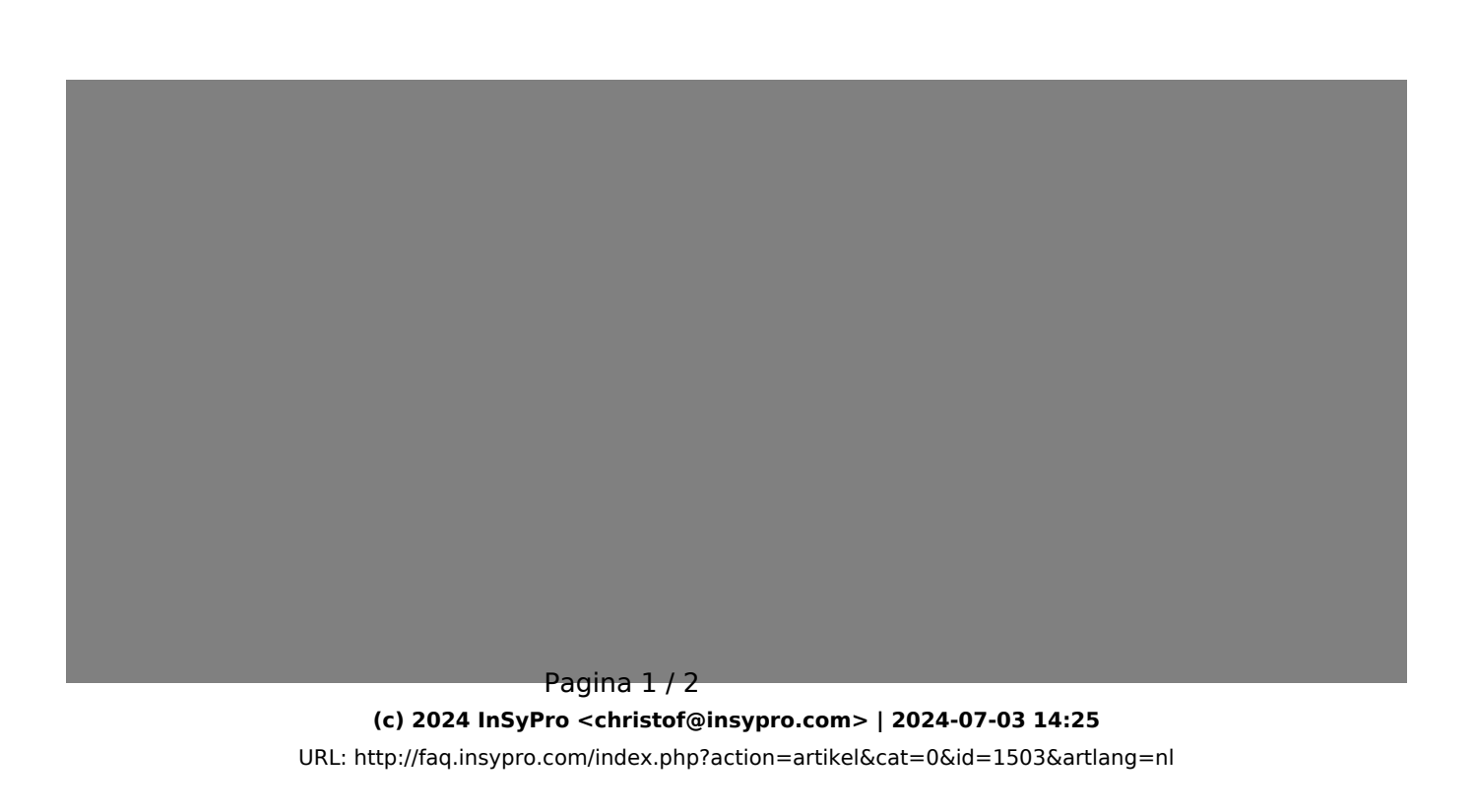

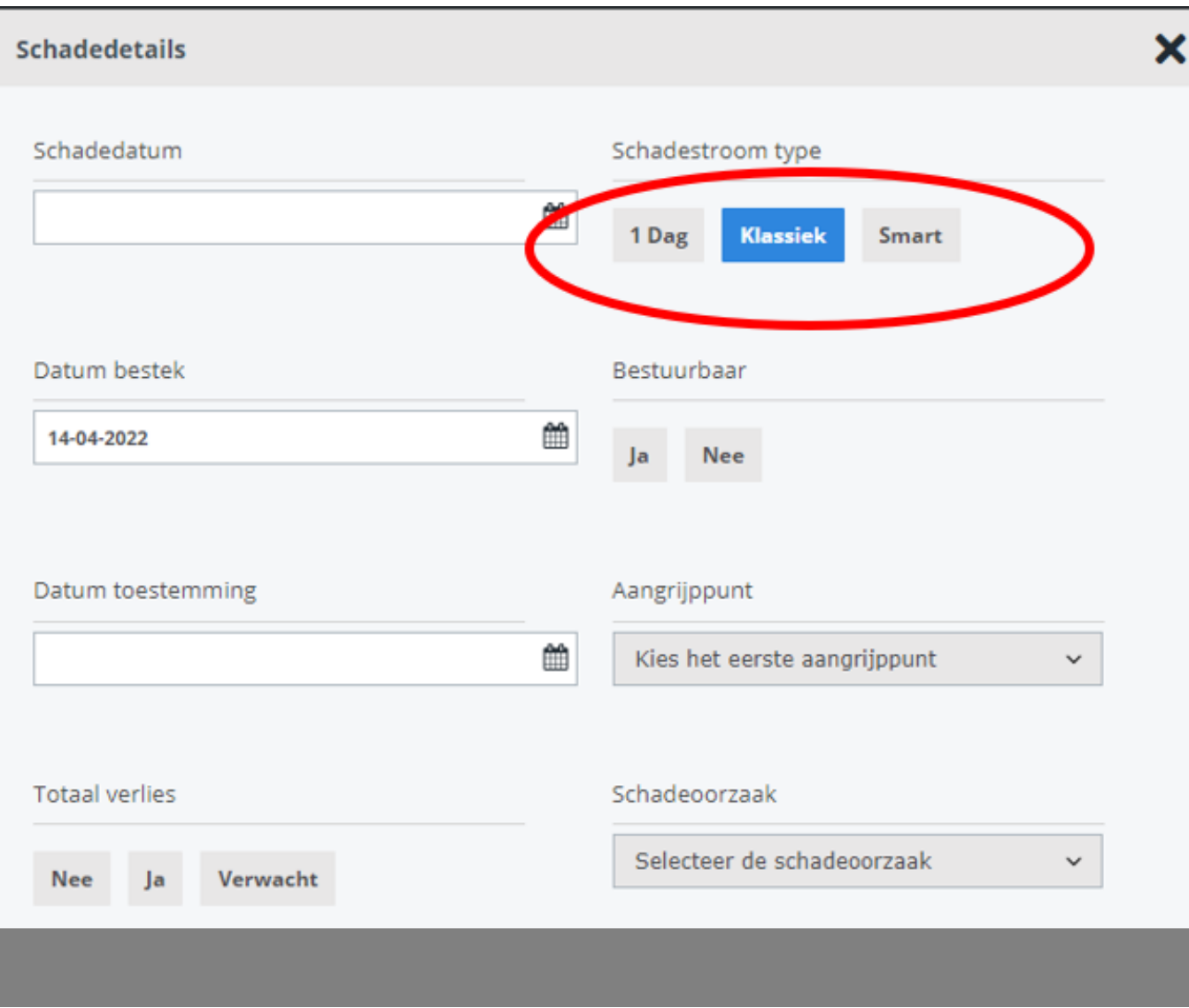

Unieke FAQ ID: #4099 Auteur: Jean-Marie Laatst bijgewerkt:2024-03-07 11:12